## **Travail à faire**

- Ouvrez la société Knit-Wave et réalisez l'opération suivante :

**08/01** Sortez les articles du stock correspondant à la commande ferme reçue le 06-01 du client Pimode

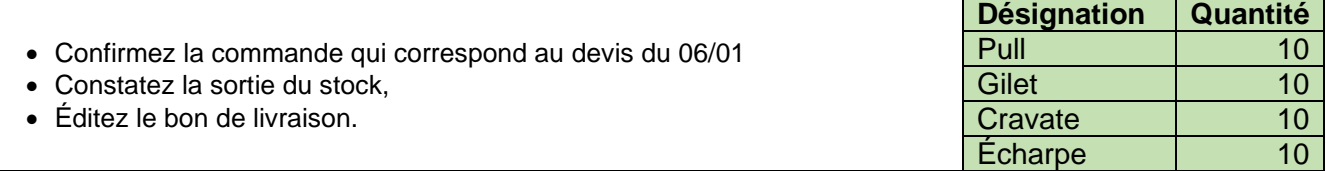

## **Autocorrection**

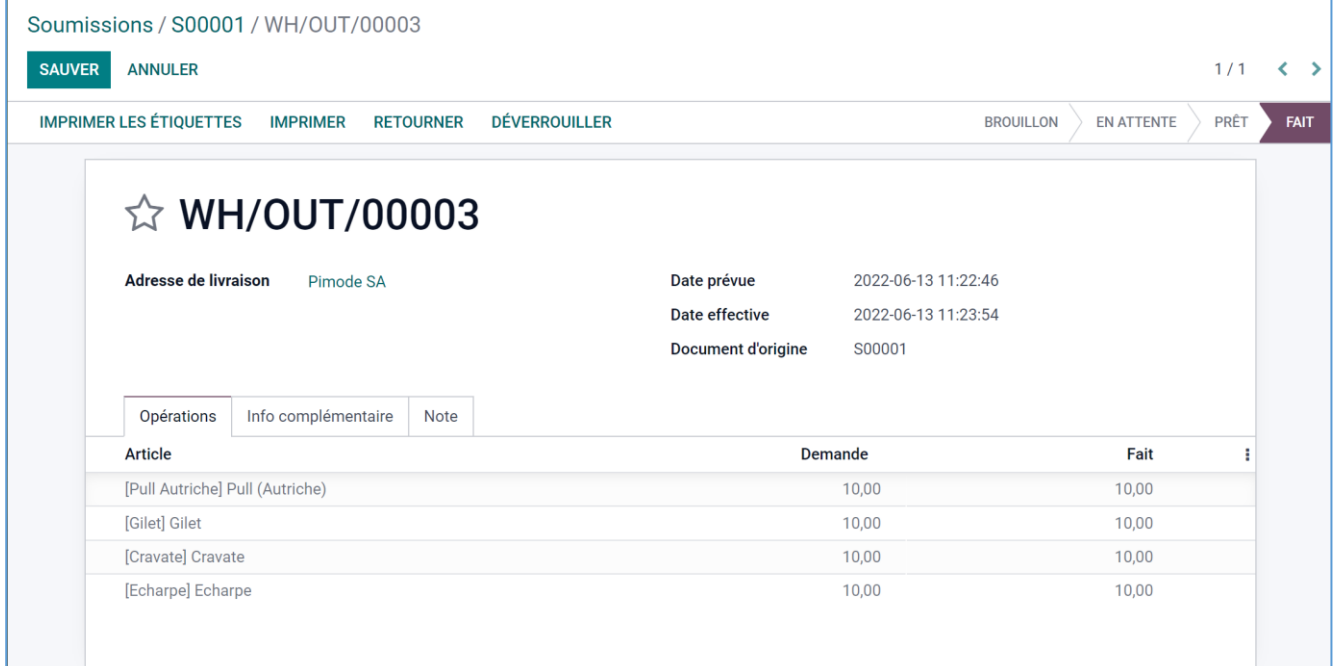